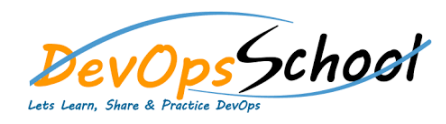

## Jira Service Desk Advance Training **Curriculum <sup>2</sup> Days**

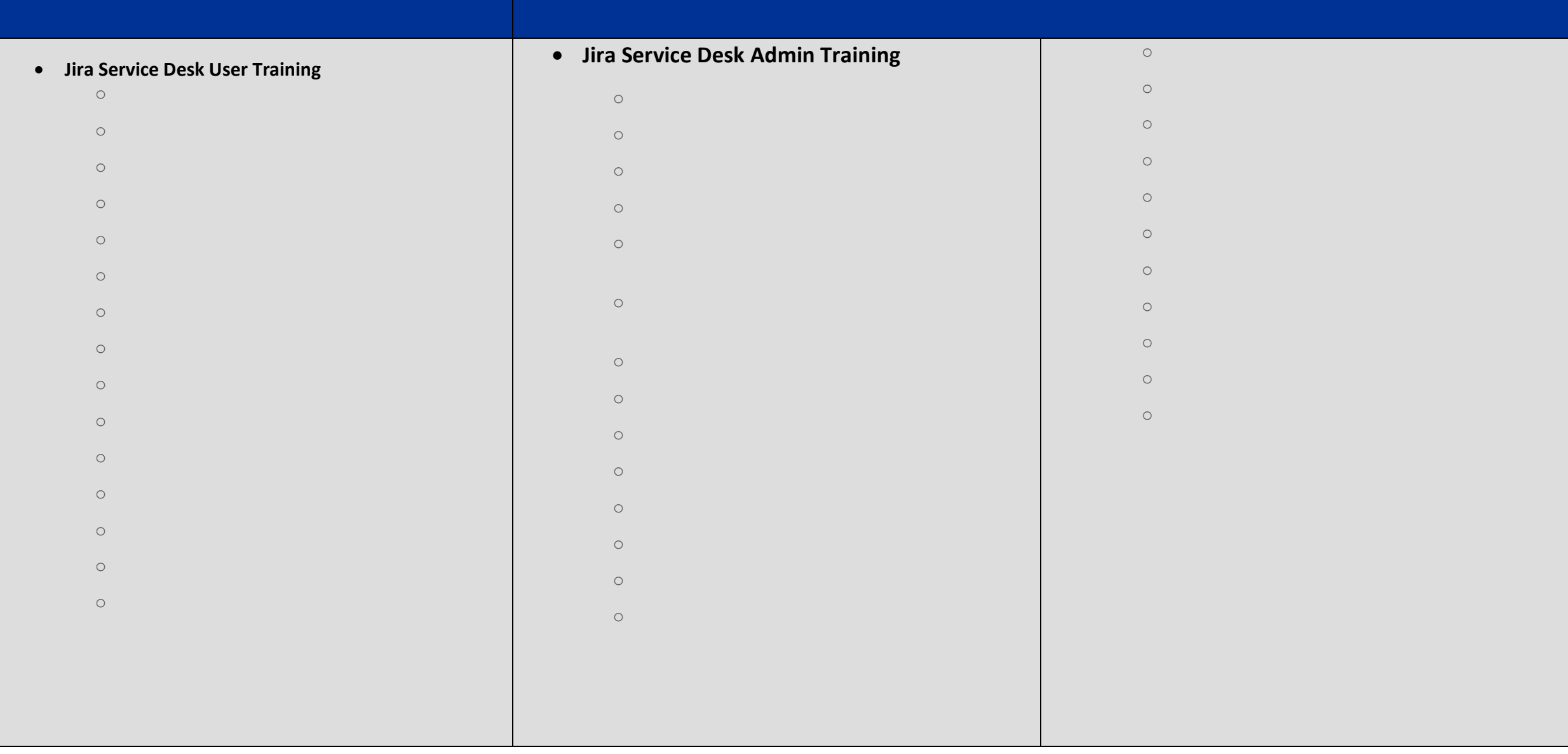